Экономический журнал ВШЭ. 2015. Т. 19. № 4. С. 609–639. HSE Economic Journal, 2015, vol. 19, no 4, pp. 609–639.

## Метод адаптивного оценивания срочной структуры процентных ставок

## Авдеева О.А., Цыплаков А.А.

Одним из источников информации для анализа выгодности инвестиций могут служить доходности по государственным облигациям с разными сроками до погашения. Однако непосредственному использованию этих доходностей мешает то обстоятельство, что облигации редко бывают бескупонными. Поскольку выплаты по облигации делаются в разные сроки, цена облигации представляет собой сумму нелинейных слагаемых со ставками, относящимися к разным срокам до погашения. Проблема получения бескупонных доходностей по данным о ценах облигаций наиболее остро стоит для рынков, подобных российскому, где объемы торговли не столь большие и сделки происходят не очень часто.

В статье предлагается сравнительно простой в реализации метод построения параметрической кривой бескупонной доходности по данным о ценах, в котором параметры кривой и волатильность случайных возмущений предполагаются меняющимися во времени, причем распределение случайных возмущений имеет толстые хвосты. Метод основан на модификации классического фильтра Калмана за счет использования скор-вектора уравнения измерения и соответствующей информационной матрицы. Наиболее близкие аналоги предложенного метода – это подходы GAS (generalized autoregressive score) и DSC (dynamic conditional score). Метод не требователен к исходным данным, поскольку является робастным к выбросам. Оценки кривой процентных ставок получаются адаптивным образом, с учетом текущей рыночной ситуации. Работоспособность метода проверена на данных о рынке российских государственных облигаций за период с января 2008 г. по апрель 2015 г. Получены оценки параметров динамической кривой Нельсона – Сигеля за этот период.

Ключевые слова: государственные облигации; структура процентных ставок; кривая бескупонной доходности; динамический метод Нельсона – Сигеля; фильтр Калмана.

Статья получена: январь 2015 г./Статья принята: октябрь 2015 г.

\_\_\_\_\_\_\_\_\_\_\_\_\_\_\_\_\_\_\_\_\_\_\_\_\_\_\_\_\_\_\_\_\_\_\_\_\_

Авдеева Ольга Андреевна – аспирант кафедры применения математических методов в экономике и планировании Новосибирского государственного университета. E-mail: stepanova.hel@gmail.com Цыплаков Александр Анатольевич – к.э.н., доцент кафедры применения математических методов в экономике и планировании Новосибирского государственного университета. E-mail: tsy@academ.org

#### Введение

Когда инвестор делает вложение в некоторый актив, то основной показатель, на который он обращает внимание, – это доходность вложения. При этом он сравнивает доходность по планируемому вложению с доходностями альтернативных вложений. Одним из эталонов для такого анализа могут служить доходности по государственным облигациям. Подробно о роли государственных облигаций в качестве такого эталона см.: [Балабушкин, Гамбаров, Шевчук, 2004].

При вычислении доходностей по облигациям следует учитывать два важных аспекта:

1) Доходность зависит от срока до погашения. Например, доходность по облигации со сроком погашения один месяц может существенно отличаться от доходности облигации со сроком погашения пять лет.

2) Обычной является ситуация, когда выплаты по облигации включают в себя не только выплату основной суммы (номинала) в момент погашения, но и ряд промежуточных выплат, называемых купонами. В частности, практически все государственные облигации в России являются купонными. Поскольку срок до получения купонного платежа меньше срока до погашения, то купонные платежи следует сопоставить с доходностью для другого срока, чем для основной суммы. Похожая проблема возникает для облигаций с амортизируемым долгом, номинал которых выплачивается несколькими частями в различные моменты времени.

На купонные облигации принято смотреть как на портфель, состоящий из «бескупонных облигаций», которые включают в себя выплаты купонов и номинала и погашаются в различные моменты времени. С этой точки зрения в основе цены облигации лежат доходности бескупонных облигаций с соответствующими сроками до погашения.

Если бы облигация была бескупонной, то имелся бы только один платеж – выплата номинала<sup>1</sup>. Если бескупонная облигация со сроком до погашения *m* и с номиналом *C* имеет доходность *Y*, то цена такой облигации равна  $C(1 + Y)^{-m}$ , где коэффициент  $(1 + Y)^{-m}$  представляет собой дисконтирующий множитель, приводящий будущие доходы к рассматриваемому моменту. Если же до погашения облигации предусмотрено несколько выплат (таких как выплата по купону или выплата номинала облигации), то, сложив цены всех «бескупонных облигаций», из которых состоит рассматриваемая облигация, получим ее цену в виде дисконтированного денежного потока. Пусть *n* – число таких платежей,  $m_i$  – срок до *i*-го платежа, а  $C_i$  – его размер. Тогда, согласно этой логике, цена

#### равна  $\sum_{i=1}^{n} C_i (1 + Y_i)^{-1}$  $C_i(1+Y_i)^{-m_i}$ .

 $\overline{a}$ 

Зависимость доходности бескупонной облигации *Y* от срока до погашения *m* можно представить в виде воображаемой кривой бескупонной доходности, т.е. функции  $Y(m)$ . Такая кривая отражает рыночную стоимость заимствования денежных средств на

<sup>1</sup> Для облигаций с амортизируемым долгом выплата номинала связана с несколькими различными платежами *Ci* .

различных временных горизонтах. Следовательно, кривая бескупонной доходности может рассматриваться как общий индикатор срочной структуры процентных ставок.

В этой работе мы предполагаем вслед за авторами аналогичных предшествующих исследований, что срочная структура процентных ставок не является постоянной, а постепенно меняется во времени; в основе данных изменений лежит динамика некоторых ненаблюдаемых факторов (см., например: [Duffie, Kan, 1996; Lund, 1997; Duan, Simonato, 1999; Балабушкин, Гамбаров, Шевчук, 2004; Diebold, Li, 2006; Christensen, Diebold, Rudebusch, 2009; 2011; Корнев, 2011; Коортап, Mallee, van der Wel, 2010]). Нашей целью является разработка соответствующего метода для оценивания динамической кривой доходности, который бы удовлетворял следующим требованиям.

Следует учитывать наличие купонов и связанный с этим принципиально нелинейный характер зависимости между процентными ставками и ценами облигаций.

Лежащая в основе метода модель должна адаптироваться к меняющейся ситуации на финансовых рынках.

Метод должен хорошо работать для низколиквидных рынков, таких как российский рынок.

Следует учесть изменения волатильности в процентных ставках.  $\bullet$ 

Следует учесть наличие заметной доли выбросов (резко выделяющихся наблюдений), т.е. метод должен быть робастным к выбросам.

Метод должен быть относительно простым для расчетов.

Заметим, что мы не включаем в этот список требование, чтобы динамика кривой бескупонной доходности соответствовала достаточно глубоким финансовым теориям. Предлагаемый в статье измеритель является чисто эмпирическим и опирается на два основных предположения: 1) структура процентных ставок в каждый момент может быть достаточно хорошо описана некоторой параметрической кривой, 2) движение параметров этой кривой можно описать сравнительно простыми моделями временных рядов.

В настоящий момент не существует методов, которые бы удовлетворяли одновременно всем указанным требованиям. Например, можно учесть нелинейность и изменение во времени кривой доходности в рамках единой модели, как в работах [Lund, 1997; Балабушкин, Гамбаров, Шевчук, 2004; Koopman, Mallee, van der Wel, 2010], если использовать расширенный фильтр Калмана. Однако если учесть также изменение во времени соответствующей волатильности и наличие выбросов, то такая модель потребует применения методов, основанных на численном интегрировании многомерных функций. Обычно для подобных расчетов используются методы Монте-Карло, но в литературе по срочной структуре процентных ставок оценивание методом Монте-Карло встречается редко, поскольку оно очень затратно с точки зрения времени и компьютерных ресурсов. (Пример использования можно найти в работе [Корнев, 2011].)

Близкий к нашему подход к моделированию процентных ставок предложен в работе [Балабушкин, Гамбаров, Шевчук, 2004]. Этот подход хорошо учитывает особенности российского рынка. В основе его лежит адаптивный метод, основанный на упрощении и модификации расширенного фильтра Калмана. В то же время подход во многом является эвристическим, используемые формулы не выводятся из какого-либо общего принципа, В частности, наличие резко выделяющихся отклонений не учитывается непосредственно в эконометрической модели. Робастность метода к таким отклонениям достигается за счет определенной модификации алгоритма.

2015

Идея предлагаемого в данной статье метода состоит в том, чтобы взять статическую нелинейную регрессию (например, статическую модель Нельсона – Сигеля) с негауссовскими ошибками и превратить ее в динамическую модель пространства состояний модель с меняющимися параметрами. Затем получившаяся нелинейная негауссовская модель пространства состояний, для которой нет простых методов расчетов, аппроксимируется более простой моделью. Используемая аппроксимация такова, что динамика меняющихся параметров задается сравнительно простыми рекуррентными формулами, а вклады отдельных наблюдений в функцию правдоподобия вычисляются в явном виде. Важно, что для расчетов по модели не требуется использовать численное интегрирование и другие трудоемкие операции. Исходная нелинейная негауссовская модель пространства состояний используется только как основа для конструируемой модели. Мы не стремимся к тому, чтобы конструируемая модель являлась близкой аппроксимацией исходной модели. Вместо этого мы демонстрируем полезность полученной модели для целей оценивания кривой доходности и прогнозирования цен облигаций, а также хорошее соответствие между моделью и наблюдаемыми данными.

В качестве образца для метода было выбрано семейство методов экспоненциального сглаживания [Hyndman, Koehler, Ord, Snyder, 2008; Лукашин, 2003]. Как известно, методы экспоненциального сглаживания зарекомендовали себя как простые и надежные методы для моделирования и прогнозирования временных рядов. Это относится не только к моделированию движения уровня временного ряда (методы Хольта, Хольта -Уинтерса, и т.д.), но и к моделированию движения волатильности (метод Riskmetrics для волатильности [RiskMetrics, 1996]). Другой важный образец - модели типа GARCH [Росси, 2010], получившие большое распространение для моделирования волатильности и также отличающиеся простотой и надежностью.

Наконец, наиболее близкий эконометрический аналог для нашего метода - это подход GAS, обобщенного авторегрессионного скор-процесса (generalized autoregressive score; см. [Creal, Koopman, Lucas, 2013]). Также можно упомянуть несколько отличающийся подход DSC, динамического условного скор-процесса (dynamic conditional score; см.: [Harvey, 2013; Harvey, Luati, 2014]). В работе [Creal, Koopman, Lucas, 2008] имеется пример применения GAS к оцениванию динамического варианта модели Нельсона - Сигеля. Предлагаемый нами подход тоже основан на том, что изменение некоторых динамических факторов, лежащих в основе модели, определяется скор-вектором, соответствующим текущему наблюдению. Однако наш подход в определенном смысле является более фундаментальным, поскольку берет за основу модель пространства состояний и выводит аппроксимирующую ее альтернативную модель на основе общего принципа.

## Статические методы построения кривой бескупонной доходности

Прежде всего отметим, что срочную структуру процентных ставок можно описать не только упоминавшейся функцией бескупонной доходности  $Y(m)$ , но и дисконтирующей функцией

$$
D(m) = (1 + Y(m))^{-m}
$$

непрерывно начисляемой бескупонной ставкой

а также мгновенной форвардной ставкой

$$
F(m) = -\frac{d \ln D(m)}{dm} = \frac{d \left( mR(m) \right)}{dm}
$$

Методы оценивания могут относиться к любой из этих функций, поскольку они однозначно взаимосвязаны. (Например, ставку спот  $R(m)$  можно рассчитать по форвардной ставке  $F(m)$  интегрированием.)

В литературе предложено множество методов и моделей, используя которые можно восстановить кривую бескупонной доходности по данным о потоках будущих платежей  $C_i$  и ценах торгуемых облигаций. Дать сколько-нибудь полный обзор предложенных в литературе методов вряд ли возможно из-за их большого разнообразия. Мы ограничимся только некоторыми ключевыми идеями и отдельными ссылками. В связи с особенностями нашего подхода, нас в первую очередь интересуют методы, имеющие не очень большое фиксированное число параметров. В то же время существует, например, большой класс чисто непараметрических методов, в которых параметры отсутствуют либо их число растет в зависимости от количества наблюдений. К этому классу относятся ядерная регрессия [Linton, Mammen, Nielsen, Tanggaard, 2001], сглаживающие сплайны [Fisher, Nychka, Zervos, 1995], упоминающийся ниже бутстреп Фамы - Блисса (см. также: [Лапшин, 2009]).

Заметим, что сами по себе бескупонные доходности, вообще говоря, ненаблюдаемы. Вместо этого можно было бы моделировать доходность к погашению (yield to maturity, внутренняя норма доходности денежных потоков, связанных с облигацией) как функцию от срока до погашения. (См., например, в [Stander, 2005] описание «моделей регрессионного типа».) С одной стороны, подобный подход к описанию срочной структуры процентных ставок привлекателен тем, что доходность к погашению можно считать такой же наблюдаемой величиной, как цена облигации, так что зависимость ее от срока до погашения можно моделировать в явном виде. С другой стороны, тут все платежи по облигации вне зависимости от их срока до погашения дисконтируются по одной и той же ставке. Это означает, что не учитывается купонный эффект (или учитывается только частично, включением в модель купонной ставки). Из-за данного недостатка предпочтительнее моделировать кривую бескупонной доходности  $Y(m)$ .

Для рынка с достаточно большим разнообразием инструментов с различными сроками до погашения можно применить сравнительно несложный метод бутстрепа (бутстреппинга), в котором кривая бескупонной доходности вычисляется рекуррентно, в порядке увеличения срока до погашения облигаций (см., например: [Choudhry, 2005; Stander, 2005]). Один из вариантов бутстрепа был популяризирован в работе Фамы и Блисса [Fama, Bliss, 1987, р. 690], в связи с чем получаемые на основе этого метода оценки называют несглаженными данными Фамы - Блисса. Данный метод предполагает, что между соседними сроками до погашения форвардная ставка постоянна, т.е. что, в наших обозначениях,  $F(m)$  имеет ступенчатый вид (a ln  $D(m)$  – кусочно-линейный). Оценка форвардной ставки на «ступеньке» подбирается таким образом, чтобы расчетная цена облигации, соответствующей правому краю «ступеньки», в точности равнялась фактической цене.

Многие параметрические подходы к оценке срочной структуры можно описать в рамках модели регрессии

(1) 
$$
\mathbf{P} = \mathbf{C}\mathbf{D}(\beta) + \xi.
$$

Здесь **P** – вектор цен облигаций; **C** – матрица денежных потоков; **D** – вектор дисконтирующих множителей для данных сроков до погашения;  $\xi$  - случайная ошибка регрессии<sup>2</sup>. Параметрическая модель задает зависимость дисконтирующих множителей  $\bf D$ от вектора параметров  $\beta$  с помощью некоторой функции  $D(m, \beta)$ .

Поскольку цена облигации линейна по дисконтирующим множителям, потенциально можно было бы взять  $D$  в качестве параметров  $\beta$  и оценивать линейную регрессию. Однако матрица С здесь может иметь неполный ранг по столбцам [Балабушкин, Гамбаров, Шевчук, 2004; Chambers, Carleton, Waldman, 1994]. Один из подходов к решению этой проблемы состоит в представлении дисконтирующей функции через систему подходящих базисных функций  $q_i$ :

$$
D(m) = \sum_{j} \beta_{j} q_{j}(m).
$$

При этом модель будет линейной по параметрам. Например, в работах [McCulloch, 1975; Stander, 2005] рассматривается возможность использования полиномиального приближения (т.е.  $q_i(m) = m^j$ ). В работах [McCulloch, 1971, 1975] с помощью определенной системы базисных функций задаются квадратичные и кубические сплайны соответственно.

Полученные с помощью данных методов оценки дисконтирующей функции могут обладать рядом недостатков. Например, они могут возрастать по *тили* принимать отрицательные значения. Можно накладывать на коэффициенты  $\beta$ , ограничения в виде не-

равенств, но это сразу снижает привлекательность подобной линейной регрессии. В связи с этим многие из популярных методов явно или неявно используют нелинейную спецификацию для дисконтной функции. Заметим, что даже если специфицировать функции  $R(m, \beta)$  или  $F(m, \beta)$  как линейные по параметрам  $\beta$ , то соответствующая функция  $D(m, \beta)$  окажется нелинейной и, как следствие, регрессия будет внутренне нелинейной. В исследовании [Chambers, Carleton, Waldman, 1994] функция  $R(m)$  представлена полиномом от т. В статье [Vasicek, Fong, 1982] предложено использовать кубический сплайн не от *m*, а от  $exp(-\alpha m)$ , чтобы отразить экспоненциальное убывание дисконтирующей функции  $D(m)$ . При этом  $D(m)$  нелинейна только по  $\alpha$ .

<sup>&</sup>lt;sup>2</sup> В работе [Chambers, Carleton, Waldman, 1994] перечисляются некоторые возможные причины наличия случайной ошибки в цене.

Упомянутые параметрические методы являются довольно гибкими, поскольку степень полинома или количество узлов сплайна можно выбрать достаточно большими. В то же время им может соответствовать чрезвычайно неровная форвардная кривая [Shea, 1985]. Флуктуации функции  $F(m)$  могут быть настолько сильными, что она может принимать неправдоподобные отрицательные значения [Diebold, Li, 2006].

Альтернативный подход состоит в целенаправленном конструировании такой функции  $D(m, \beta)$  с малым фиксированным числом параметров, которая бы хорошо соответствовала наблюдаемым на практике срочным структурам процентных ставок.

Одна из наиболее популярных функциональных форм предложена в работе Нельсона и Сигеля [Nelson, Siegel, 1987]. Эта форма очень компактна с точки зрения количества параметров, но при этом достаточно хорошо описывает данные. Метод Нельсона - Сигеля постулирует следующий вид функции форвардной ставки:

(2) 
$$
F(m) = \beta_0 + \beta_1 \exp\left(-\frac{m}{\tau}\right) + \beta_2 \frac{m}{\tau} \exp\left(-\frac{m}{\tau}\right).
$$

В работе Свенссона [Svensson, 1995] эта формула расширена за счет еще одного слагаемого, позволяющего улучшить точность подгонки:

(3) 
$$
F(m) = \beta_0 + \beta_1 \exp\left(-\frac{m}{\tau_1}\right) + \beta_2 \frac{m}{\tau_1} \exp\left(-\frac{m}{\tau_1}\right) + \beta_3 \frac{m}{\tau_2} \exp\left(-\frac{m}{\tau_2}\right).
$$

Функциональная форма Свенссона наряду с функциональной формой Нельсона - Сигеля нашла широкое применение в практике центральных банков [Bank for International Settlements, 2005].

Помимо непосредственно цен облигаций, срочную структуру процентных ставок можно оценивать по бескупонным ставкам, полученных бутстрепом. Например, в работе [Bliss, 1997] по несглаженным данным Фамы - Блисса подбиралась расширенная функциональная форма Нельсона - Сигеля. Данный подход («сглаженный метод Фамы - Блисса») является двухэтапным, что потенциально может приводить к смешению оценок, но результаты, полученные Блиссом [Bliss, 1997], говорят о том, что оценки похожи на те, которые получаются для расширенной функциональной формы Нельсона - Сигеля при использовании непосредственно цен облигаций.

#### Моделирование динамики кривой бескупонной доходности

Из наблюдений за процентными ставками известно, что их срочная структура со временем меняется, поэтому требуется корректировка оценок кривой бескупонной доходности. Дискретизируя данные по времени и используя котировки за отдельные временные интервалы, можно получить последовательность оценок срочной структуры. Однако если интервал дискретизации достаточно большой, то велико смещение из-за неучтенных изменений в структуре. Если же брать короткий интервал (например, один день), то оценки могут быть неточными из-за малого количества информации, поступившей за период. В частности, проблему могут представлять пропуски в данных: не все сроки до погашения могут быть представлены в рассматриваемый день. Так, при получении несглаженных оценок Фамы - Блисса недостаток данных приводит к большему размеру «ступенек» в функции  $F(m)$ .

Выходом является использование динамических моделей, которые бы учитывали как особенности мгновенной структуры, так и особенности динамики. Изменение структуры процентных ставок происходит постепенно. Соответствующие закономерности можно попробовать уловить и, тем самым, получить более точные оценки, чем в случае использования статических моделей. Особенно это важно для рынков, на которых не очень большое разнообразие облигаций и торги происходят сравнительно редко. Эта проблема имеет место и на российском рынке государственных облигаций. Как отмечено в работе [Балабушкин, Гамбаров, Шевчук, 2004], «рынок ГКО/ОФЗ характеризуется частым отсутствием сделок, низкой ликвидностью и малым числом обращающихся выпусков». Несмотря на рост среднедневного оборота ОФЗ на Московской бирже (с 1,2 млрд руб. в 2008 г. до 3,3 млрд руб. в 2012 г.<sup>3</sup>), количество сделок и число выпусков по-прежнему остается на низком уровне. Для сравнения, среднедневной оборот долговых ценных бумаг Казначейства США в 2008-2012 гг. составлял 515 млрд долл.<sup>4</sup>

Динамические модели срочной структуры несложно построить на основе статических моделей с фиксированным числом параметров. Здесь подходят как чисто параметрические модели, такие как модель Нельсона - Сигеля, так и сплайновые и полиномиальные модели. Пусть  $\beta$ , – вектор параметров модели в момент *t*. Динамику параметров можно, например, моделировать векторным марковским процессом вида

$$
\mathbf{\beta}_t = \mathbf{\Gamma} \mathbf{\beta}_{t-1} + \mathbf{\eta}_t
$$

Уравнение (1) при этом можно переписать в виде

(5) 
$$
\mathbf{P}_t = \mathbf{C}_t \mathbf{D}_t(\mathbf{\beta}_t) + \xi_t
$$

Сложность моделирования динамической кривой доходности заключается в том, что ряды параметров  $\beta$ , не являются наблюдаемыми. Диболд и Ли [Diebold, Li, 2006] обошли эту сложность, оценивая методом наименьших квадратов коэффициенты кривой Нельсона – Сигеля  $\beta_{0t}$ ,  $\beta_{1t}$  и  $\beta_{2t}$  по несглаженным спот-ставкам Фамы – Блисса для каждого периода t, а затем строя независимые стационарные авторегрессии первого порядка для полученных рядов оценок. Параметр т в модели фиксировался. У такого упрощенного подхода есть недостаток, не позволяющий рекомендовать его использование в условиях российского рынка. А именно, при малом количестве сделок за период невозможно

<sup>&</sup>lt;sup>3</sup> По данным годовых обзоров финансового рынка ЦБ РФ за 2008, 2012 гг.

<sup>&</sup>lt;sup>4</sup> U.S. Bond Markets Average Daily Trading Volume USD Billions. Данные The Securities Industry and Financial Markets Association (SIFMA). (http://www.sifma.org/uploadedfiles/research/statistics/statisticsfiles/ cm-us-bond-market-trading-volume-sifma.xls)

получить надежные оценки коэффициентов  $\beta$ . Как следствие, полученные оценки авторегрессионных коэффициентов и кривой доходности, скорее всего, будут сильно смещенными.

Практически все динамические модели срочной структуры процентных ставок, предложенные в литературе, содержат некоторые ненаблюдаемые переменные (факторы), которые определенным образом меняются во времени (например, как в уравнении (4)). Такие модели принято записывать в так называемой форме пространства состояний, получая тем самым модель пространства состояний (ср. [De Rossi, 2004]). При этом уравнение перехода в модели пространства состояний моделирует динамику вектора состояния - ненаблюдаемых факторов, лежащих в основе динамики процентных ставок, а уравнение измерения связывает ненаблюдаемый вектор состояния с наблюдаемыми величинами, такими как цены облигаций, спот-ставки, рассчитанные бутстрепом, или доходности к погашению.

В рассматриваемом нами случае в число ненаблюдаемых факторов войдут коэффициенты  $\beta$ , и, возможно, другие меняющиеся параметры. Например, Диболд, Рудебуш и Apyoба [Diebold, Rudebush, Aruoba, 2006] воспользовались тем, что при фиксированном т динамическая модель Нельсона - Сигеля для спот-ставки имеет форму линейной модели пространства состояний с вектором состояния  $\beta$ . Такая модель может быть оценена по несглаженным данным Фамы - Блисса для спот-ставок с помощью фильтра Калмана. В работе Купмана, Маллее и ван дер Вэла [Koopman, Mallee, van der Wel, 2010] коэффициент  $\tau$  рассматривался как меняющийся и переменная  $\lambda_{\tau} = 1/\tau_{\tau}$  включена в вектор состояния. Дисперсия ошибки в этой работе тоже рассматривалась как меняющаяся во времени (в соответствии с процессом GARCH). Поскольку модель пространства состояний получилась нелинейной, авторы оценивали ее с применением расширенного фильтра Калмана.

Балабушкин, Гамбаров, Шевчук (2004) оценивали динамику процентных ставок на основе модифицированной модели Нельсона - Сигеля по данным о доходностях к погашению. Поскольку в результате получается нелинейная модель пространства состояний, то для ее оценивания потребовалось использовать расширенный фильтр Калмана. Модификация модели Нельсона – Сигеля состояла в том, что к кривой спот-ставок  $R(m)$  с целью повышения гибкости функциональной формы были добавлены гауссовские экспоненты. Расширенный фильтр Калмана был значительно модифицирован, чтобы сделать его более простым и робастным.

Мы собираемся рассмотреть разработку метода, который можно было бы приложить к рынку облигаций, подобному российскому рынку государственных облигаций, поэтому в качестве наблюдений берутся не бескупонные процентные ставки, а цены облигаций. Это, а также учет ошибок с толстыми хвостами и меняющейся волатильности, приводит к тому, что уравнение измерения в соответствующей модели пространства состояний является нелинейным и негауссовским. По сути, рассматриваемая модель является моделью нелинейной регрессии с меняющимися параметрами и распределением Стьюдента в ошибках.

2015

#### Аппроксимация для модели пространства состояний

Будем исходить из того, что динамическая модель для процентных ставок допускает представление в виде модели пространства состояний. В модели пространства состояний есть наблюдаемая переменная у, и ненаблюдаемая переменная состояния а,. Роль у, у нас будет играть вектор цен облигаций (который мы выше обозначили  $P$ , ). В вектор а, должны войти меняющиеся во времени параметры базовой статической модели. Например, в модели (1) мы считаем параметры  $\beta$  меняющимися и получаем модель (5); в этом случае в вектор  $a$ , войдет вектор  $\beta$ , Мы можем также предположить, что в модели (5) дисперсия ошибки не является постоянной, в связи с чем в вектор  $\bf{a}$ , войдет также переменная, определяющая дисперсию ошибки. В общем случае в  $a$ , войдут все переменные, от которых зависит вид распределения цен и которые могут меняться во времени.

Стандартная линейная гауссовская модель пространства состояний имеет вид

(6) 
$$
\mathbf{y}_t \, | \, \mathbf{a}_{\leq t} \mathbf{y}_{< t} \sim N \big( \mathbf{R}_t^{\mathrm{y}} + \mathbf{R}_t^{\mathrm{y}a} \mathbf{a}_t, \mathbf{\Omega}_t^{\mathrm{y}} \big),
$$

(7) 
$$
\mathbf{a}_{t} | \mathbf{a}_{\lt t}, \mathbf{y}_{\lt t} \sim N \big( \mathbf{R}_{t}^{a} + \mathbf{R}_{t}^{aa} \mathbf{a}_{t-1}, \mathbf{\Omega}_{t}^{a} \big),
$$

где  $\mathbf{R}_{t}^{y}$ ,  $\mathbf{R}_{t}^{ya}$ ,  $\mathbf{R}_{t}^{a}$ ,  $\mathbf{R}_{t}^{aa}$ ,  $\Omega_{t}^{y}$ ,  $\Omega_{t}^{a}$  – матрицы коэффициентов и ковариационные матрицы ошибок, известные с точностью до вектора статических параметров, и используются обозначения  $\mathbf{a}_{\leq t} = (\mathbf{a}_1, \dots, \mathbf{a}_t)$ ,  $\mathbf{a}_{\leq t} = (\mathbf{a}_1, \dots, \mathbf{a}_{t-1})$ ,  $\mathbf{y}_{\leq t} = (\mathbf{y}_1, \dots, \mathbf{y}_{t-1})$ . Здесь (6) – уравнение измерения, а  $(7)$  – уравнение состояния<sup>5</sup>.

Будем предполагать, что в динамической модели процентных ставок уравнение состояния является линейным (как уравнение (4)) и гауссовским. Однако для уравнения измерения следует принять некоторую более общую схему. В общем случае будем считать, что для условного распределения  $y_t$ , у нас есть функция плотности

$$
f(\mathbf{y}_t | \mathbf{a}_{\leq t}, \mathbf{y}_{< t}) = f(\mathbf{y}_t | \mathbf{a}_t).
$$

Для оценивания модели (6), (7) можно использовать стандартный классический алгоритм - фильтр Калмана (см., например: [Anderson, Moore, 1979; Цыплаков, 2011]). Для уравнения измерения более общего вида такой подход не годится. Наша идея состоит в том, чтобы записать уравнения фильтра Калмана через скор-вектор и информационную матрицу, соответствующие логарифму плотности уравнения измерения

(8) 
$$
\widetilde{\lambda}_t = \ln f(\mathbf{y}_t | \mathbf{a}_t)
$$

<sup>5</sup> Здесь и в дальнейшем выражения, специфицирующие распределения переменных в модели пространства состояний, мы будем для краткости называть «уравнениями».

т.е. через величины

$$
\left( 9\right)
$$

(10) 
$$
\widetilde{\mathbf{I}}_{t} = -\mathrm{E}\left[\frac{\partial^{2} \widetilde{\lambda}_{t}}{\partial \mathbf{a}_{t} \partial \mathbf{a}_{t}} | \mathbf{a}_{\leq t}, \mathbf{y}_{< t}\right].
$$

 $\widetilde{\mathbf{s}}_t = \frac{\partial \widetilde{\lambda}_t}{\partial \mathbf{a}},$ 

Мы неформально используем аналогию с обычным фильтром Калмана и на основе этого строим новую модель, напоминающую исходную модель с ненаблюдаемыми факторами, но такую, что динамика лежащих в основе модели факторов при данных значениях параметров однозначно выражается из наблюдений за рядом у.

В случае линейного гауссовского уравнения измерения (6) имеем

(11)  

$$
\widetilde{\lambda}_t = \ln f(\mathbf{y}_t | \mathbf{a}_t, \mathbf{y}_{
$$
-\frac{1}{2} (\mathbf{y}_t - \mathbf{R}_t^{\mathbf{y}} - \mathbf{R}_t^{\mathbf{y}a} \mathbf{a}_t) (\mathbf{\Omega}_t^{\mathbf{y}})^{-1} (\mathbf{y}_t - \mathbf{R}_t^{\mathbf{y}} - \mathbf{R}_t^{\mathbf{y}a} \mathbf{a}_t),
$$
$$

откуда

(12) 
$$
\widetilde{\mathbf{s}}_t = (\mathbf{R}_t^{ya})(\mathbf{\Omega}_t^y)^{-1}(\mathbf{y}_t - \mathbf{R}_t^y - \mathbf{R}_t^{ya}\mathbf{a}_t),
$$

(13) 
$$
\widetilde{\mathbf{I}}_t = \left(\mathbf{R}_t^{ya}\right)\left(\mathbf{\Omega}_t^{y}\right)^{-1}\mathbf{R}_t^{ya}.
$$

В этих обозначениях уравнения фильтра Калмана имеют следующий вид:

$$
\mathbf{a}_{t|t-1} = \mathbf{R}_t^a + \hat{\mathbf{a}}_{t-1} \mathbf{R}_t^{aa},
$$

(15) 
$$
\hat{\Sigma}_t = \left( \left( \mathbf{R}_t^{aa} \hat{\Sigma}_{t-1} \left( \mathbf{R}_t^{aa} \right)^t + \Omega_t^a \right)^{-1} + \widetilde{\mathbf{I}}_t \right)^{-1},
$$

(16) 
$$
\hat{\mathbf{a}}_t = \mathbf{a}_{t|t-1} + \hat{\boldsymbol{\Sigma}}_t \tilde{\mathbf{s}}_t (\mathbf{a}_{t|t-1}),
$$

где  $\hat{\mathbf{a}}_t = \mathbf{a}_{t|t}$  – оценка для  $\mathbf{a}_t$  на основе имеющейся на момент t информации  $\mathbf{y}_{\leq t}$ ;  $\hat{\Sigma}_t$  – матрица, характеризующая размер ошибки этой оценки (в случае линейной гауссовской модели  $\hat{\mathbf{a}}_t = \mathrm{E}[\mathbf{a}_t | \mathbf{y}_{\leq t}]$  и  $\hat{\Sigma}_t = \mathrm{Var}[\mathbf{a}_t | \mathbf{y}_{\leq t}] = \mathrm{E}[(\mathbf{a}_t - \hat{\mathbf{a}}_t)(\mathbf{a}_t - \hat{\mathbf{a}}_t)]$ ). Скор-вектор  $\tilde{\mathbf{s}}_t$  в уравнении (16) рассчитывается в точке  $\mathbf{a}_t = \mathbf{a}_{t|t-1}$ , где  $\mathbf{a}_{t|t-1}$  – оценка для  $\mathbf{a}_t$  на основе имеющейся на момент  $t-1$  информации  $y_{\leq t}$ . Формулы (14)-(16) можно непосредственно вывести из так называемого информационного фильтра (см., например: [Anderson, Moore, 1979]), который с математической точки зрения эквивалентен фильтру Калмана.

Мы неформально распространяем уравнения (14)-(16) на случай нелинейного негауссовского уравнения измерения. В общем случае информационная матрица  $\widetilde{\mathbf{I}}$ , будет, как и скор-вектор, зависеть от конкретной точки, в которой она вычисляется. В уравнении (15) мы берем  $\tilde{\mathbf{I}}_{t} = \tilde{\mathbf{I}}_{t}(\mathbf{a}_{t+1})$ .

Поскольку описанный метод мы хотим приложить к оцениванию динамической кривой доходности, то рассматриваем в дальнейшем его частный случай, относящийся к модели нелинейной регрессии с меняющимися параметрами и распределением Стьюдента в ошибках. Модель имеет следующий вид:

$$
y_t = \psi_t(\boldsymbol{\beta}_t) + e^{\frac{h}{t}2} \boldsymbol{\varepsilon}_t, \quad \boldsymbol{\varepsilon}_t \sim t_v,
$$

где  $t_v$  – распределение Стьюдента с V степенями свободы;  $\Psi_t$  – некоторая гладкая нелинейная функция;  $h_t$  - логарифм дисперсии ошибки. В модели меняются не только параметры регрессии  $\beta$ , но и дисперсия ошибки.

Соответствующие этой модели матрицы  $\tilde{s}$ , и  $\tilde{l}$ , имеют вид

(17)  
\n
$$
\widetilde{\mathbf{s}}_{t} = \begin{pmatrix}\n\mathbf{v} + 1 e^{-h_{t}} \xi_{t} \\
\mathbf{v} & w_{t} \\
\mathbf{v} + 1 & w_{t} - 1 \\
\frac{\mathbf{v} + 1}{2} & w_{t} - \frac{1}{2}\n\end{pmatrix},
$$
\n(18)  
\n
$$
\widetilde{\mathbf{I}}_{t} = \begin{bmatrix}\n\mathbf{v} + 1 & e^{-h_{t}} \mathbf{q}_{t} \mathbf{q}_{t}^{\mathrm{T}} & \mathbf{0} \\
\mathbf{v} + 3 & e^{-h_{t}} \mathbf{q}_{t} \mathbf{q}_{t}^{\mathrm{T}} & \mathbf{0} \\
\mathbf{0}^{\mathrm{T}} & \frac{\mathbf{v}}{2(\mathbf{v} + 3)}\n\end{bmatrix},
$$

где  $\xi_t = y_t - \psi_t(\beta_t)$ ,  $w_t = 1 + \frac{1}{v}e^{-h_t}\xi_t^2$ ,  $\mathbf{q}_t = \partial \psi_t / \partial \beta_t$ . Вывод этих формул дан в Приложении.

Робастность предлагаемого метода к выбросам связана с тем, что часть скор-вектора, соответствующая коэффициентам  $\beta_t$ , пропорциональна множителю

$$
\frac{v+1}{v}\frac{\varepsilon_t}{1+\varepsilon_t^2/v},
$$

где  $\varepsilon_t = e^{-h_t/2}(y_t - \psi_t(\beta_t))$  – нормированный остаток. При V, стремящемся к бесконечности (что соответствует нормальному распределению), множитель стремится к  $\varepsilon$ , т.е. зависимость от  $\varepsilon$ , линейная. При использовании распределения с толстыми хвостами (т.е.

621

когда параметр степеней свободы V мал) зависимость нелинейная: она похожа на линейную при малых значениях  $\varepsilon$ , но влияние больших  $\varepsilon$ <sub>t</sub> (выбросов) сильно приглушается (см. рис. 1).

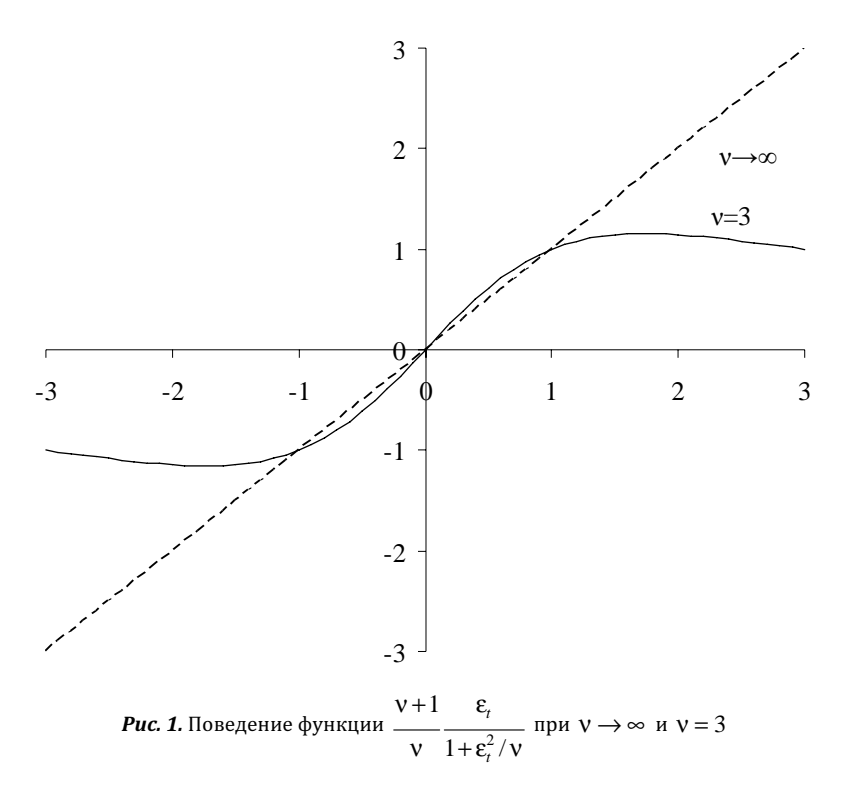

Предлагаемый нами подход схож с подходом GAS, предложенным в работе [Creal, Koopman, Lucas, 2013]. Основное различие связано с тем, что подход GAS не конкретизирует, как именно входит скор-вектор в рекурсии для меняющихся параметров. Этот вектор умножается на некоторую меняющуюся во времени масштабирующую матрицу S, и на некоторую неизвестную постоянную матрицу  $\bf A$ . Предлагаемый нами подход конкретизирует эти матрицы - у нас матрица  ${\bf A}$  единичная, а масштабирующая матрица  $S$ , равна  $\hat{\Sigma}$ , . У нас динамика меняющихся параметров выводится из довольно естественной модели пространства состояний, а не постулируется. В этом мы видим преимущество нашего подхода по сравнению с GAS. Во-первых, матрицу  $\bf{A}$  не требуется оценивать, что существенно снижает количество статических параметров, подлежащих оценке<sup>6</sup>. Во-вторых, масштабирующая матрица при нашем подходе получается естественным об-

<sup>&</sup>lt;sup>6</sup> Например, для динамической модели Нельсона - Сигеля, рассматриваемой далее, это будет матрица размерности 4 × 4, что увеличивает количество оцениваемых параметров на 16, а это сразу делает стандартный подход GAS малопригодным для практических расчетов.

 $N<sup>o</sup>$  4

разом и, как показывает наш опыт, характеризуется достаточно адекватным поведением, в то время как варианты задания масштабирующей матрицы, предложенные в статье [Creal, Koopman, Lucas, 2013], страдают от проблем с вырожденностью (см. об этой проблеме: [Creal, Koopman, Lucas, 2008]).

#### Динамическая модель для процентных ставок

Ниже мы рассматриваем приложение предложенного метода к российскому рынку государственных облигаций. В качестве базовой статической модели мы выбрали модель Нельсона - Сигеля, хотя подход довольно общий и может быть применен ко многим упоминавшимся выше моделям.

Как уже обсуждалось выше, цену облигации  $P$  мы представляем в виде суммы дисконтированных платежей (выплат купонов и номинала):

(19) 
$$
P = \sum_{i=1}^{n} C_i D(m_i) = \sum_{i=1}^{n} C_i e^{-R(m_i)m_i} + \xi,
$$

где  $R(m)$  получается усреднением форвардной ставки (2):

$$
R(m) = \frac{1}{m} \int_{0}^{m} F(\mu) d\mu =
$$
  
=  $\beta_0 + \beta_1 \left[ 1 - \exp\left(-\frac{m}{\tau}\right) \right] \frac{\tau}{m} + \beta_2 \left[ \left( 1 - \exp\left(-\frac{m}{\tau}\right) \right) \frac{\tau}{m} - \exp\left(-\frac{m}{\tau}\right) \right]$ 

 $(20)$ 

Коэффициент  $\beta_0$  можно проинтерпретировать как долгосрочный вклад в процентную ставку (и по своему экономическому смыслу он должен быть положительным),  $\beta_2$  как среднесрочный вклад, а  $\beta_1$  - как вклад краткосрочной компоненты, отвечающей за наклон кривой. Долгосрочная компонента представляет собой константу и не убывает к нулю в пределе. Краткосрочная компонента кривой в пределе, при больших сроках *т*, убывают к нулю, причем быстрее, чем среднесрочная компонента, которая также убывает к нулю в пределе. Среднесрочная компонента является единственной функцией в рассматриваемой модели, выходящей из нуля и в пределе убывающей к нулю, поэтому не может являться ни краткосрочным, ни долгосрочным вкладом в кривую процентных ставок [Diebold, Li, 2006; Корнев, 2011; Stander, 2005]. Эта компонента отвечает за кривизну кривой доходности.

Мы будем предполагать, что коэффициенты модели  $\beta_0$ ,  $\beta_1$ ,  $\beta_2$  меняются во времени в соответствии с процессами случайного блуждания:

(21) 
$$
\beta_{jt} = \beta_{j,t-1} + \eta_{jt},
$$

где  $j = \overline{0, 2}$ ,  $\eta_{it} \sim N(0, \sigma_i^2)$ .

Такую же динамику мы берем для логарифма дисперсии ошибки  $\xi$ :

(22) 
$$
h_t = h_{t-1} + \eta_{ht}
$$

где  $\eta_{hi} \sim N(0, \sigma_h^2)$ . Вектор состояния имеет вид  $\mathbf{a}_i = (\beta_{0i}, \beta_{1i}, \beta_{2i}, h_i)$ . Ошибки  $\eta_{it}$ ,  $\eta_{ht}$ предполагаем независимыми.

Параметр Т мы вслед за многими предыдущими исследованиями будем считать фиксированным. Как и в работе [Diebold, Li, 2006], мы выбрали его таким, чтобы максимум коэффициента при  $\beta$ , достигался при сроке 2,5 года (или 913 дней).

Выше в уравнении (5) модель для срочной структуры процентных ставок записана таким образом, что наблюдаемой величиной является  $P_t$  - вектор цен облигаций в момент времени  $t$ . Для упрощенного метода в этой статье мы переходим к скалярной наблюдаемой величине. Пусть  $K$  - это общее число наблюдений за всеми облигациями в рассматриваемый период,  $k = 1,...,K$  – это номер наблюдения за ценой облигации, а  $t(k)$  - это момент времени, к которому относится наблюдение  $k$ . Предполагаем, что наблюдения следуют в правильном временном порядке, т.е.  $t(k)$  не убывает по k. Уравнение измерения для цены имеет вид

 $\mathcal{L}$ 

(23) 
$$
P_k = \psi_k(\boldsymbol{\beta}_k) + e^{h_k/2} \boldsymbol{\varepsilon}_k,
$$

где

(24) 
$$
\psi_k(\boldsymbol{\beta}_k) = \sum_{i=1}^{n_k} C_{ki} D(m_{ki}, \boldsymbol{\beta}_k)
$$

 $\overline{M}$ 

$$
(25) \t\t\t\t\mathcal{E}_k \sim t_{\rm v} \, ,
$$

а уравнение перехода

 $\mathbf{a}_k = \mathbf{a}_{k-1} + \mathbf{\eta}_k$  $(26)$ 

при  $t(k) \neq t(k-1)$  и

$$
\mathbf{a}_k = \mathbf{a}_{k-1}
$$

при  $t(k) = t(k-1)$ . Таким образом, имеем следующие матрицы для уравнения перехода  $(7):$ 

$$
\mathbf{R}_{k}^{a} = \mathbf{0}_{4}, \ \mathbf{R}_{k}^{aa} = \mathbf{I}_{4}, \ \mathbf{\Omega}_{k}^{a} = \begin{cases} \text{diag}(\sigma_{0}^{2}, \sigma_{1}^{2}, \sigma_{2}^{2}, \sigma_{h}^{2}), & t(k) \neq t(k-1) \\ \mathbf{0}_{4 \times 4}, & t(k) = t(k-1) \end{cases}.
$$

Кроме уравнений, задающих динамику оценки ненаблюдаемых факторов  $\hat{\mathbf{a}}_{k}$ , следует задать также некоторое условное по информации, доступной на момент  $t-1$ , распределение цены  $P_k$ , что позволит записать функцию правдоподобия для модели. Здесь мы будем предполагать, что, как и в исходной постановке (23)-(25), распределение имеет вид  $t$  Стьюдента с V степенями свободы, только вместо ненаблюдаемых факторов мы

(28) 
$$
(P_k - \psi_k(\beta_{k|k-1}))e^{-h_{k|k-1}/2} \sim t_v.
$$

При этом вклад наблюдения с индексом  $k$  в логарифмическую функцию правдоподобия составит

(29) 
$$
\lambda_{k} = -\frac{v+1}{2} \ln(w_{k}) - \frac{h_{k|k-1}}{2} + const,
$$

подставляем их оценки по информации, доступной на момент  $t-1$ :

где  $w_k = 1 + \frac{1}{v} e^{-h_{k|k-1}} \xi_k^2$ ,  $\xi_k = P_k - \psi_k(\beta_{k|k-1}).$ 

Для использования предлагаемого алгоритма необходимо определить матрицы  $\widetilde{\mathbf{s}}$ , и  $\widetilde{\mathbf{I}}$ , в соответствии с формулами (17) и (18). В случае динамической модели Нельсона-Сигеля  $\mathbf{q}_t = \partial \psi_t / \partial \mathbf{\beta}_t$  рассчитывается следующим образом:

$$
\mathbf{q}_{k} = \begin{bmatrix} \sum_{i=1}^{n_{k}} \left[ C_{ki} e^{-R(m_{ki})m_{ki}} (-m_{ki}) \right] \\ \sum_{i=1}^{n_{k}} \left[ C_{ki} e^{-R(m_{ki})m_{ki}} (-m_{ki}) \left( 1 - \exp\left( - \frac{m_{ki}}{\tau} \right) \right) \frac{\tau}{m_{ki}} \right] \\ \sum_{i=1}^{n_{k}} \left[ C_{ki} e^{-R(m_{ki})m_{ki}} (-m_{ki}) \left( \left( 1 - \exp\left( - \frac{m_{ki}}{\tau} \right) \right) \frac{\tau}{m_{ki}} - \exp\left( - \frac{m_{ki}}{\tau} \right) \right) \right] \end{bmatrix}
$$

Начальные значения коэффициентов  $\beta_{00}$ ,  $\beta_{10}$ ,  $\beta_{20}$  получаются как оценки МНК статического варианта модели. Значение  $h_0$  определяется с использованием оценки дисперсии остатков для статической модели. В динамической модели ошибка моделируется как  $e^{h/2} \varepsilon_t$ , где  $\varepsilon_t \sim t_v$ . Чтобы избежать поиска оптимального значения параметра степеней свободы V для статической модели в целях определения  $h_0$ , мы приняли ее равной

бесконечности, т.е. предполагали, что  $\bm{\epsilon}_{t} \thicksim N(0,1)$ . С учетом этого, величина  $\,e^{h/2}\bm{\epsilon}_{t}\,$  имеет распределение  $N(0; e^{h_i})$  и  $h_0$  определяется с использованием полученных для статиче-

ской модели остатков  $\,e_{\scriptscriptstyle k} \,$  по формуле  $\ln \! \left| \,K^{-1}\!\sum e_{\scriptscriptstyle k}^2 \,\right|$  $\left(K^{-1}\sum e_k^2\right)$  $\Bigg(K^{-1}\!\sum_{k}$ *k*  $\ln K^{-1} \sum e_k^2$ .

### Оценки срочной структуры процентных ставок

⎠

Проверка предлагаемого метода построения срочной структуры процентных ставок проводилась на данных об итогах торгов государственными облигациями Российской Федерации за период с января 2008 г. по апрель 2015 г. Всего в расчетах принимало участие 56 выпусков облигаций, находившихся в обращении на Московской бирже. Число торговых дней за рассматриваемый период составило 1829, в среднем за день совершались сделки с 18 выпусками облигаций. Данные за апрель 2015 г. (22 торговых дня) использовались при построении прогнозов коэффициентов модели и цен облигаций.

Информация об итогах торгов (цены последней сделки за торговый день по каждой облигации) за выбранный период времени доступна на сайте Московской биржи<sup>7</sup>. Параметры облигационных займов (номинал, ставка купона, величина купонного платежа, периодичность выплат, дата погашения) были получены при помощи сайта Rus-Bonds<sup>8</sup>. Накопленный купонный доход по облигации рассчитывался в зависимости от срока, оставшегося от даты торгов до выплаты следующего купона, и включался в цену  $P_{k}$  облигации наряду с рыночной ценой облигации.

Начальные значения коэффициентов определялись с использованием МНК для статической модели, как было описано выше. В соответствии с выбранным подходом параметр τ был принят равным 509,117. Полученные начальные значения коэффициентов представлены в табл. 1.

#### Таблица 1.

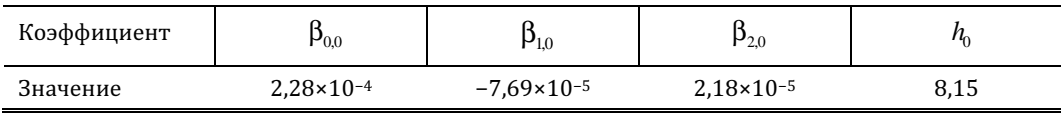

Начальные значения меняющихся параметров

## Таблица 2.

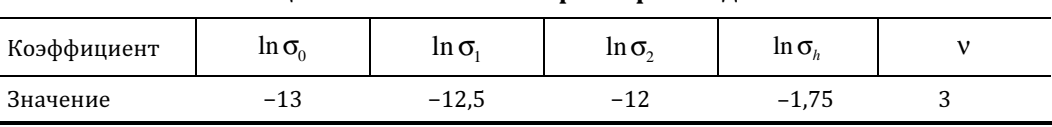

Оценки статических параметров модели

<sup>7</sup> Московская биржа (http://www.moex.com). Дата обращения: 20.12.2014.

<sup>8</sup> RusBonds (http://www.rusbonds.ru). Дата обращения: 20.12.2014.

 $\overline{a}$ 

С использованием предлагаемого метода были получены оценки статических параметров модели, т.е. дисперсии в уравнениях перехода для четырех меняющихся параметров, а также параметр степеней свободы распределения Стьюдента (табл. 2). Для удобства оценивания вместо дисперсий оценивались логарифмы соответствующих среднеквадратических отклонений. Подбор статических параметров производился по сетке. Параметр степеней свободы распределения Стьюдента зафиксирован на уровне 3.

В точке оптимальных статических параметров были получены оценки динамических коэффициентов модели Нельсона - Сигеля. На рис. 2 и 3 представлено поведение коэффициентов модели (показаны только последние полученные за день оценки коэффициентов, учитывающие всю доступную к концу дня информацию).

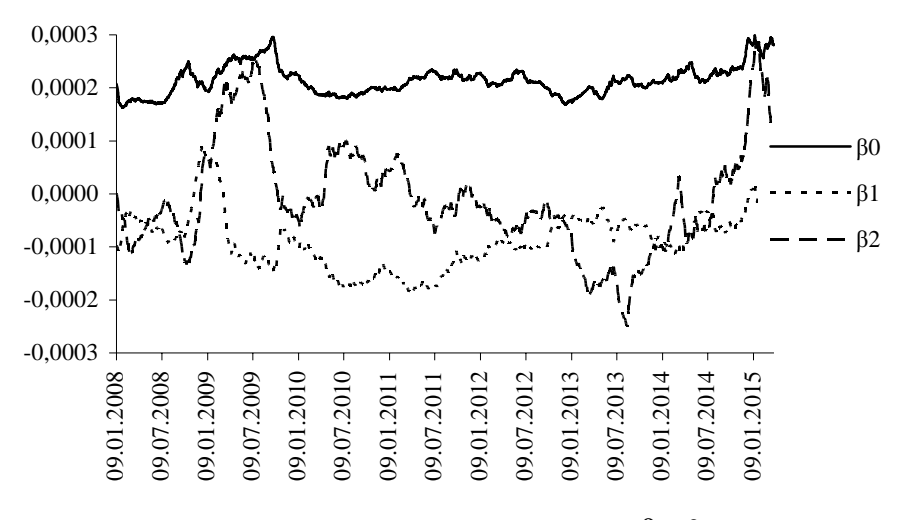

**Puc. 2.** Динамика оценок коэффициентов  $\beta_0$ ,  $\beta_1$  и  $\beta_2$ 

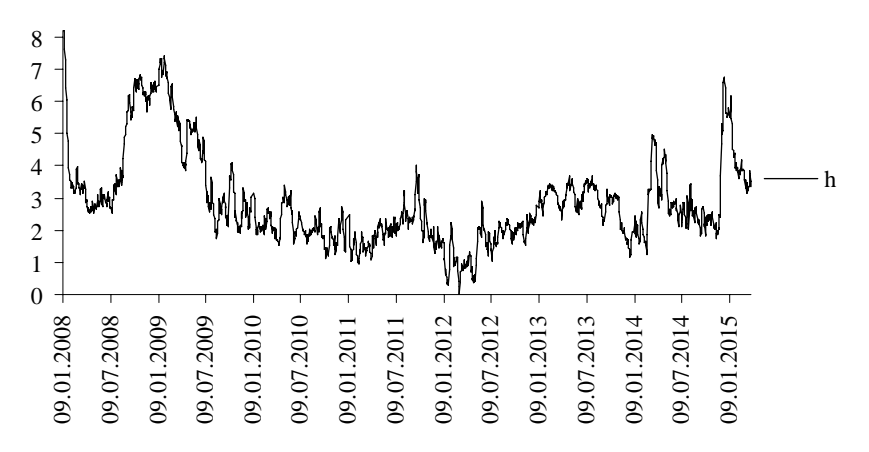

**Puc. 3.** Динамика оценок параметра  $h_t$ 

Рисунок 3 показывает, что волатильность кривой бескупонной доходности колебалась в очень широких пределах. Так, среднеквадратическое отклонение ошибки регрессии (т.е. показатель  $\, e^{h/2} \,$ ) в январе–феврале 2009 г. в среднем примерно в 20 раз выше, чем в марте–апреле 2012 г., и в 2 раза выше, чем в декабре 2014 г. – январе 2015 г.

По полученным коэффициентам нетрудно восстановить кривые доходности *Y*(*m*) для различных моментов времени (рис. 4) и динамику процентных ставок для различных сроков заимствования за рассматриваемый период времени (рис. 5).

В целом можно сказать, что структура процентных ставок по срокам колебалась довольно сильно, но в основном кривая мгновенной доходности была возрастающей. Исключениями являются кризисный период с конца 2008 г. по конец 2009 г., а также период с сентября 2014 г. по последнюю использованную в расчетах дату, когда монотонность ставок по срокам нарушена. В эти периоды оценка коэффициента β2*<sup>t</sup>* , отвечающего за кривизну кривой доходности, находится на высоком уровне. Из рис. 4 видно, что кривые за март 2009 г. и январь 2015 г. резко выделяются своей формой.

Наклон кривой также заметно менялся, что отражает динамика коэффициента β1*<sup>t</sup>* . Большие по модулю отрицательные значения коэффициента β1*t* в середине 2010 г. и II квартале 2011 г. отражают большую разницу ставок на малых и больших сроках до погашения.

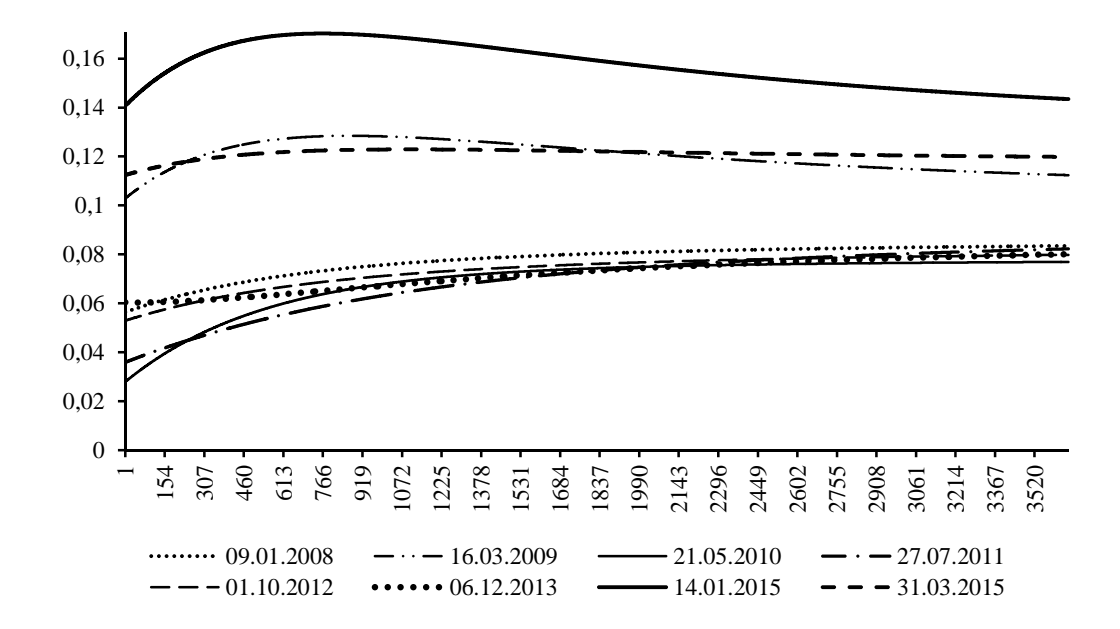

Рис. 4. Кривые доходности в различные моменты времени

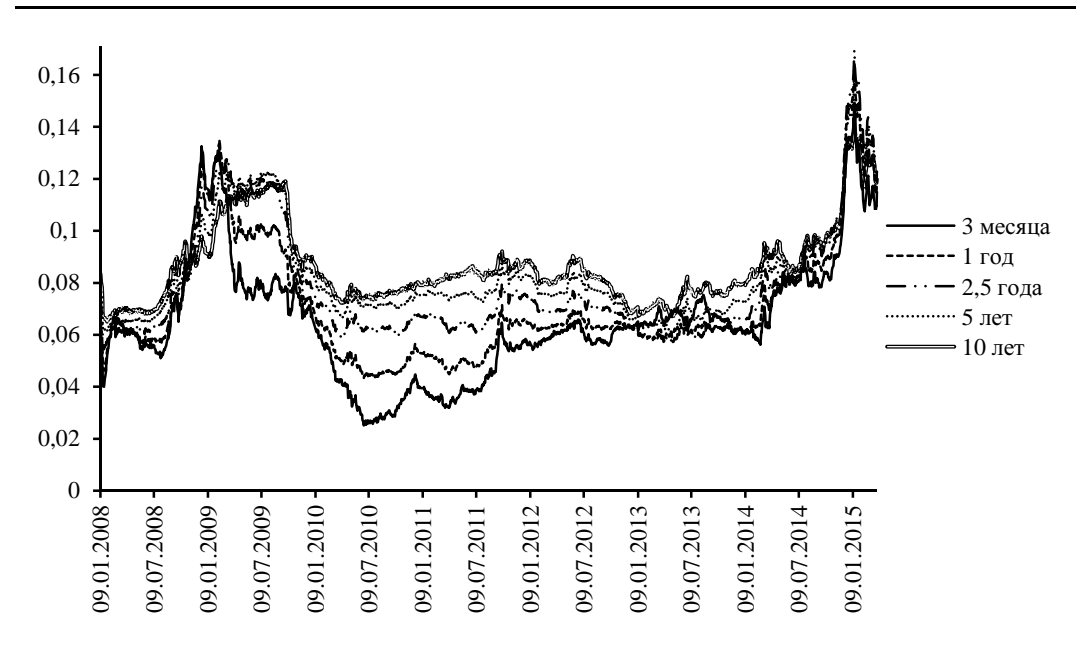

Рис. 5. Динамика процентных ставок по разным срокам заимствования

### Проверка качества модели

Предложенный метод действительно позволил получить адаптивную оценку структуры процентных ставок, реагирующую на изменение рыночной ситуации. Однако желательно убедиться, что эти оценки достаточно надежны и находятся в хорошем соответствии с наблюдаемыми рыночными ценами. Каким образом можно выполнить такую проверку?

Во-первых, можно сравнить оценки доходностей для разных сроков по предложенному методу и по методу наименьших квадратов по небольшим интервалам. Во-вторых, можно провести анализ остатков и посмотреть, не наблюдаются ли в остатках достаточно серьезные отклонения, которые бы говорили о неадекватности модели и, тем самым, о возможности ее улучшить. В-третьих, можно сравнить точность прогнозов цен облигаций.

Начнем со сравнения оценок. Для получения альтернативных оценок мы подбирали коэффициенты кривой Нельсона - Сигеля нелинейным методом наименьших квадратов по данным за пять последовательных торговых дней. Динамика полученных оценок показана на рис. 6.

Сравнение рис. 5 и 6 подтверждает, что предложенный метод адекватно оценивает изменения в структуре процентных ставок. Кроме того, полученные этим методом оценки гораздо меньше подвержены высокочастотным флуктуациям, чем 5-дневные оценки.

Проведем теперь анализ остатков. Заметим, что в нашей модели мы исходим из распределения ошибок, отличающегося от нормального. Для подобных моделей имеется преобразование остатков, позволяющее перейти к стандартному нормальному распределению (см., например: [Smith, 1985]). В нашей модели мы исходим из того, что величины

 $\big( \! P_k - \! \mathsf{w}_k \big( \! \mathsf{B}_{k|k-1} \! \big) \! \big) \! e^{-h_{k|k-1}/2}$  описываются  $t$ -распределением Стьюдента с  $\,$ v  $\,$ степенями свободы. Если  $T_{\rm v}(\cdot)$  – соответствующая функция распределения, то величины

(30) 
$$
u_k = \Phi^{-1}\big(T_v\big((P_k - \psi_k(\beta_{k|k-1}))e^{-h_{k|k-1}/2}\big)\big),
$$

где  $\Phi(\cdot)$  – стандартная нормальная функция распределения, а  $\Phi^{-1}(\cdot)$  – обратное нормальное преобразование (ОНП), должны иметь стандартное нормальное распределение. Это же распределение должно приближенно иметь соответствующие остатки (ОНП-остатки).

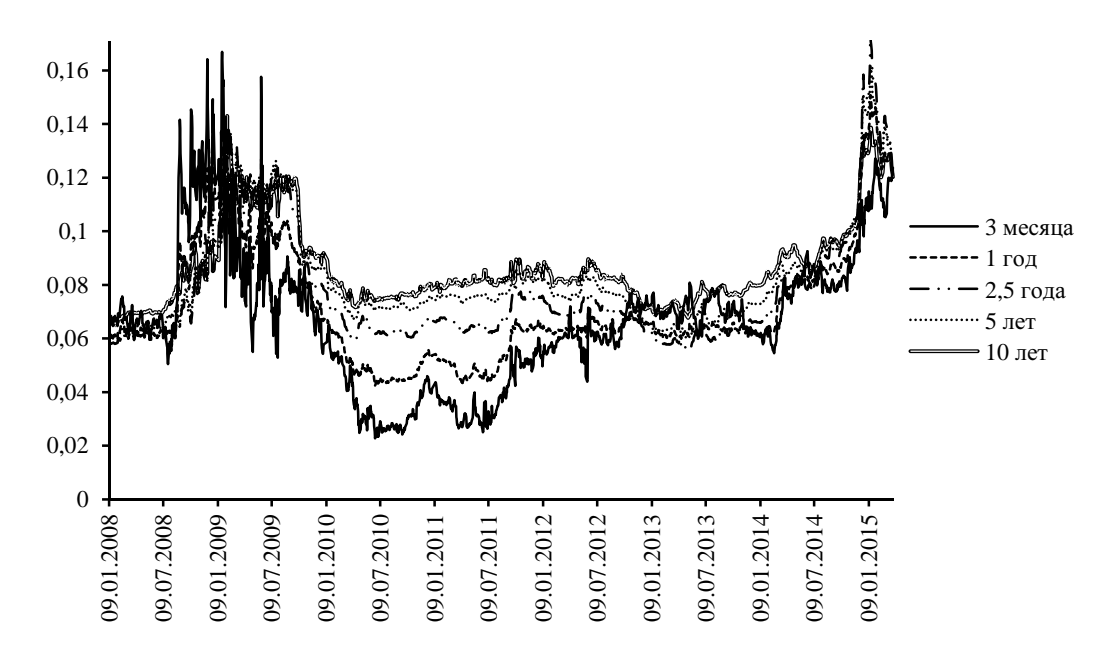

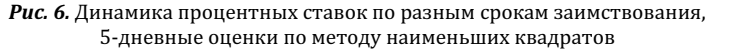

В частности, у ОНП-остатков должны быть примерно нулевое среднее и единичная дисперсия. Кроме того, остатки не должны быть сильно автокоррелированными при правильной динамической спецификации модели.

Гистограмма ОНП-остатков, полученных указанным образом, представлена на рис. 7. Среднее значение равно −0,0589 при стандартной ошибке 0,00623, т.е. распределение несколько смещено влево относительно нормального. Среднеквадратическое отклонение равно 1,13. Кроме того, распределение имеет несколько более толстые хвосты, чем нормальное. Можно сделать вывод, что статистически значимые отклонения от стандартного нормального распределения имеются (что неизбежно при таком большом количестве наблюдений), но их величина не очень большая.

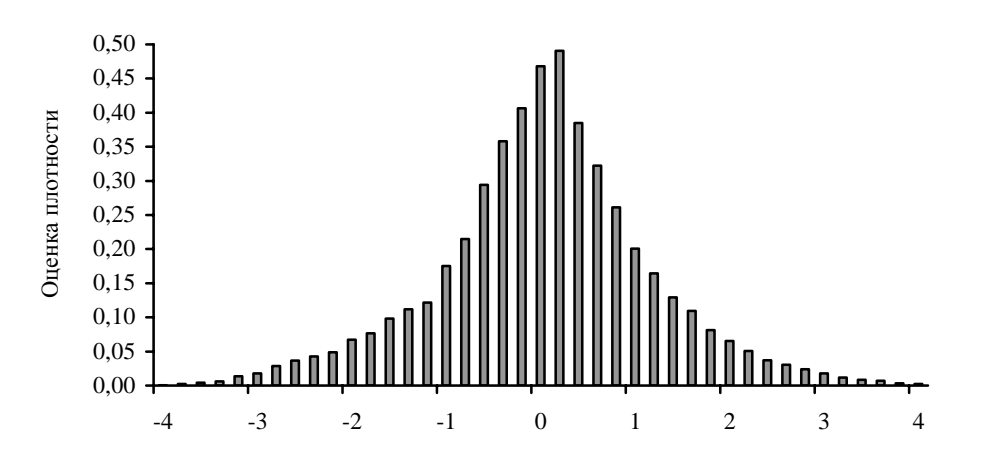

Рис. 7. Гистограмма ОНП-остатков

Напомним, что при оценивании модели мы произвольным образом зафиксировали количество степеней свободы (V) распределения Стьюдента на уровне 3. Это позволяет оценивать меньшее число параметров и ускоряет расчеты. Если бы мы оценивали V наряду с другими параметрами, то это сделало бы распределение ОНП-остатков более близким к стандартному нормальному. Во всяком случае мы можем сделать вывод, что использование в модели распределения с толстыми хвостами было правильным решением. Такой выбор позволил сделать оценки устойчивыми к встречающимся в данных резко выделяющимся наблюдениям.

Автокорреляционная функция остатков может использоваться для проверки соответствия динамической структуры модели наблюдаемым данным. Если модель правильно специфицирована, то автокорреляция должна отсутствовать. Наличие сильной корреляции говорило бы о потенциальной возможности заметно улучшить модель и получаемые по ней прогнозы.

По полученным оценкам автокорреляционной функции остатков (рис. 8) можно сделать вывод, что автокорреляция довольно слабая, но значимая. Есть значимая периодичность с лагом около 23 периодов. Скорее всего наличие автокорреляции связано с особыми эффектами отдельных облигаций, которые модель не до конца улавливает. Можно было бы получить более точные прогнозы, учтя предыдущий остаток по той же облигации. Однако малая величина эффекта не оправдывает подобное усложнение модели.

Наш общий вывод состоит в том, что следы нарушений есть, они статистически значимы, но по величине несоответствие между моделью и данными не очень большое и с практической точки зрения вряд ли очень существенное.

Одним из важнейших показателей качества модели является точность получаемых по ней прогнозов. На основе данных за апрель 2015 г. были построены однодневные прогнозы коэффициентов модели и цен облигаций, торгуемых в этот период. Для целей сравнения были также построены прогнозы на основе 5-дневных оценок, о которых шла речь выше. При построении прогнозов учитывалось, что коэффициенты в предлагаемой модели меняются во времени в соответствии с процессами случайного блуждания. Расче-

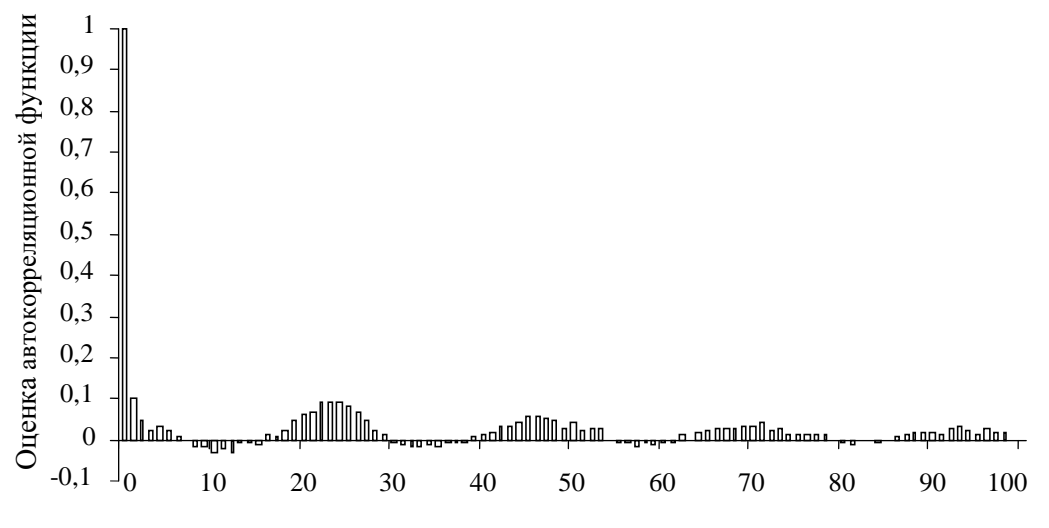

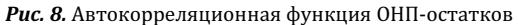

#### Заключение

Значение полученных в работе результатов определяется важной ролью котировок государственных облигаций для оценки ситуации на рынке заимствований. Мы исходили из предположения, что эти котировки имплицитно основаны на системе процентных ставок для разных временных горизонтов. Предложенный в статье подход позволяет получать оценки подобной системы процентных ставок в виде кривой адаптивным образом, с учетом текущей рыночной ситуации. При этом метод довольно нетребователен к данным и позволяет получать оценки даже в условиях очень низкой частоты торгов и наличия выбросов.

Нам удалось в рамках единой модели получить динамические оценки структуры процентных ставок за достаточно длинный отрезок времени (2008 г. - апрель 2015 г.), включающий как кризис, так и периоды относительно спокойного развития рынка. Эти оценки могут быть ценным источником информации для исторического анализа российского рынка.

В связи с большой важностью получения достоверной и своевременной информации участниками рынка основой для дальнейшего развития предложенной модели может быть ее онлайновая модификация, которая бы позволяла получать оценки кривой доходности и, как следствие, цен государственных облигаций в реальном времени. Структура предложенной модели делает задачу вполне реалистичной, поскольку оценки динамических параметров меняются вместе с каждой дополнительной котировкой.

Также было бы интересно в дальнейшем изучить предсказательные свойства предложенного метода для разных горизонтов прогнозирования.

В нашем исследовании мы не использовали предположения, связанные с финансовыми теориями, т.е. подход был чисто эмпирический. Однако это не исключает использования более теоретически обоснованных моделей, если они представлены в виде подходящих нелинейных негауссовских моделей пространства состояний. В частности, большой интерес представляют модели, накладывающие ограничение безарбитражности (см., например: [Christensen, Diebold, Rudebusch, 2009; 2011]).

## Приложение

Выведем скор-вектор  $\tilde{s}$ , для уравнения (16) и информационную матрицу  $\tilde{I}$ , для уравнения (15).

Молель нелинейной регрессии с меняющимися параметрами и распределением Стьюдента в ошибках имеет следующий вид:

$$
y_t = \psi_t(\beta_t) + e^{h/2} \varepsilon_t, \ \varepsilon_t \sim t_v.
$$

Ошибка этой модели равна  $\xi_t = y_t - \psi_t(\beta_t)$ . Таким образом,  $\varepsilon_t = \xi_t e^{-h_t/2} \sim t_v$ .

Для упрошения записи в формулах ниже опустим индекс времени (индекс наблюдения).

Используя взаимосвязь у и  $\varepsilon$ , а также функцию плотности распределения Стью-

дента  $t_v(x) = \frac{\Gamma\left(\frac{V+1}{2}\right)}{\sqrt{\pi v \Gamma\left(\frac{V}{2}\right)}} \left(1 + \frac{x^2}{v}\right)^{-\frac{V+1}{2}}$ , получим вклад одного наблюдения в логарифмиче-

скую функцию правдоподобия:  $\widetilde{\lambda} = -\frac{v+1}{2} \ln \left( 1 + \frac{e^{-h} \xi^2}{v} \right) - \frac{h}{2} + const.$ 

Для упрощения выкладок обозначим

$$
w = 1 + \frac{1}{v}e^{-h}\xi^{2} \text{ } u \text{ } \mathbf{q} = \frac{\partial \psi}{\partial \beta} = -\frac{d\xi}{d\beta}.
$$

Полезны будут также следующие выражения:

$$
\frac{dw}{d\beta} = -\frac{1}{v}e^{-h}2\xi q, \quad \frac{dw}{dh} = -\frac{1}{v}e^{-h}\xi^2 = -(w-1).
$$

Компоненты скор-вектора  $\widetilde{\mathbf{s}} = \frac{\partial \widetilde{\lambda}}{\partial \mathbf{a}}$ , где вектор  $\mathbf{a} = (\beta_0, \beta_1, \beta_2, h)^{'}$  – вектор состояния,

равны

$$
\frac{\partial \widetilde{\lambda}}{\partial \beta} = -\frac{v+1}{2} \frac{1}{w} \frac{dw}{d\beta} = \frac{v+1}{v} \frac{e^{-h} \xi}{w} \mathbf{q},
$$

$$
\frac{\partial \widetilde{\lambda}}{\partial h} = -\frac{v+1}{2} \frac{1}{w} \frac{dw}{dh} - \frac{1}{2} = \frac{v+1}{2} \frac{w-1}{w} - \frac{1}{2}
$$

Для получения информационной матрицы  $\tilde{\mathbf{I}} = -\mathrm{E}_{\mathbf{a}} \Bigg[ \frac{\partial^2 \tilde{\lambda}}{\partial \mathbf{a} \partial \mathbf{a}^{\prime}} \Bigg]$  необходимо взять ма-

тематическое ожидание матрицы Гессе. Компоненты матрицы Гессе равны

$$
\frac{\partial^2 \tilde{\lambda}}{\partial \beta \partial \beta^T} = -\frac{v + 1 e^{-h}}{v - w} \mathbf{q} \mathbf{q}^T + \frac{2(v + 1) e^{-2h} \xi^2}{v^2 - w^2} \mathbf{q} \mathbf{q}^T + \frac{v + 1 e^{-h} \xi}{v} \frac{d \mathbf{q}}{d \beta^T} =
$$
\n
$$
= -\frac{v + 1 e^{-h}}{v - w^2} \mathbf{q} \mathbf{q}^T \left( w - \frac{2 e^{-h} \xi^2}{v} \right) + \frac{v + 1 e^{-h} \xi}{v - w} \frac{d \mathbf{q}}{d \beta^T} =
$$
\n
$$
= -\frac{v + 1(2 - w)e^{-h}}{v - w^2} \mathbf{q} \mathbf{q}^T + \frac{v + 1 e^{-h} \xi}{v} \frac{d \mathbf{q}}{d \beta^T},
$$
\n
$$
\frac{\partial^2 \tilde{\lambda}}{\partial \beta \partial h} = \frac{v + 1 e^{-2h} \xi^3}{v^2 - w^2} \mathbf{q} - \frac{v + 1 e^{-h} \xi}{v - w} \mathbf{q} = \frac{v + 1 e^{-h} \xi}{v - w^2} \mathbf{q} \left( \frac{e^{-h} \xi^2}{v} - w \right) = -\frac{v + 1 e^{-h} \xi}{v - w^2} \mathbf{q},
$$
\n
$$
\frac{\partial^2 \tilde{\lambda}}{\partial h^2} = \frac{v + 1}{2} \frac{1}{w^2} \frac{dw}{dh} = -\frac{v + 1 w - 1}{2 - w^2}.
$$

Поскольку величина  $w = 1 + \frac{1}{v}e^{-h\xi^2}$  является преобразованием случайной вели-

чины  $\mathbf{\varepsilon} = \xi e^{-h/2} \sim t_v$ , то в общем виде математическое ожидание  $E\left[\frac{1}{w^k}\right]$  можно найти

следующим образом:

$$
E\left[\frac{1}{w^k}\right] = \int_{-\infty}^{\infty} t_v(x) \left(1 + \frac{x^2}{v}\right)^{-k} dx = \frac{\Gamma\left(\frac{v+1}{2}\right)}{\sqrt{\pi v} \Gamma\left(\frac{v}{2}\right)} \int_{-\infty}^{\infty} \left(1 + \frac{x^2}{v}\right)^{-\frac{v+1}{2}-k} dx.
$$

Учитывая, что  $\int_{-\infty}^{\infty} t_{\rm v}(x) dx = 1$ , верно выражение:

$$
\int_{-\infty}^{\infty} \left(1 + \frac{x^2}{v}\right)^{-\alpha} dx = \frac{\sqrt{\pi v} \Gamma\left(\alpha - \frac{1}{2}\right)}{\Gamma(\alpha)}, \text{ r, i.e. } \alpha = \frac{v+1}{2}.
$$
  
\nTakhto 66pason, 
$$
E\left[\frac{1}{w^k}\right] = \frac{\Gamma\left(\frac{v+1}{2}\right)}{\Gamma\left(\frac{v}{2}\right)} \frac{\Gamma\left(\frac{v}{2} + k\right)}{\Gamma\left(\frac{v+1}{2} + k\right)} = \frac{\left(\frac{v}{2} + 0\right) \cdots \left(\frac{v}{2} + k - 1\right)}{\left(\frac{v+1}{2} + 0\right) \cdots \left(\frac{v+1}{2} + k - 1\right)} = \frac{(v+0)(v+2) \cdots (v+2k-2)}{(v+1)(v+3) \cdots (v+2k-1)}.
$$

Используя полученную формулу, легко найти следующие математические ожидания:

$$
E\left[\frac{1}{w}\right] = \frac{v}{v+1}, \quad E\left[\frac{1}{w^2}\right] = \frac{v(v+2)}{(v+1)(v+3)},
$$
  
a aaram naŭru  $E\left[\frac{w-1}{w^2}\right] = \frac{v}{(v+1)(v+3)}, \quad E\left[\frac{2-w}{w^2}\right] = \frac{v}{v+3}.$ 

С учетом этого находятся элементы информационной матрицы:

$$
\widetilde{\mathbf{I}}_{\beta\beta} = \frac{\mathbf{v} + 1}{\mathbf{v}} e^{-h} \mathbf{E} \left[ \frac{(2 - w)}{w^2} \right] \mathbf{q} \mathbf{q}^{\mathrm{T}} = \frac{\mathbf{v} + 1}{\mathbf{v} + 3} e^{-h} \mathbf{q} \mathbf{q}^{\mathrm{T}},
$$

$$
\widetilde{\mathbf{I}}_{\beta h} = \mathbf{0},
$$

$$
\widetilde{\mathbf{I}}_{hh} = \frac{\mathbf{v} + 1}{2} \mathbf{E} \left[ \frac{w - 1}{w^2} \right] = \frac{\mathbf{v}}{2(\mathbf{v} + 3)}.
$$

## СПИСОК ЛИТЕРАТУРЫ

Балабушкин А., Гамбаров Г., Шевчук И. Оценка срочной структуры процентных ставок // Рынок ценных бумаг. 2004. № 11. С. 43–50. № 13. С. 44–52.

Балабушкин А., Гамбаров Г., Шевчук И., Никитин А. Кривая бескупонной доходности на рынке ГКО-ОФЗ // Рынок ценных бумаг. 2006. № 3 (306). C. 68–77.

Корнев К. Моделирование динамики ненаблюдаемых факторов временной структуры процентных ставок // Вестник Новосибирского государственного университета. Серия: Социально-экономические науки. 2011. Т. 11. № 1. С. 54–69.

Лапшин В.А. Определение срочной структуры процентных ставок // Вестник МГУ. Серия 15. Вычислительная математика и кибернетика. 2009. № 4. C. 37–43.

Лукашин Ю.П. Адаптивные методы краткосрочного прогнозирования временных рядов. М.: Финансы и статистика, 2003.

Росси Э. Одномерные GARCH-модели: обзор // Квантиль. 2010. № 8. C. 1–67.

Цыплаков А.А. Введение в моделирование в пространстве состояний // Квантиль. 2011. № 9.  $C. 1-24.$ 

Anderson B.D.O., Moore J.B. Optimal Filtering. Englewood Cliffs, New Jersey: Prentice-Hall, 1979.

Bank for International Settlements. Zero-Coupon Yield Curves: Technical Documentation. BIS Papers 25. 2005.

Bliss R.R. Testing Term Structure Estimation Methods // Advances in Futures and Options Research. 1997. Vol. 9. P. 197–231.

Carleton W.T., Cooper I.A. Estimation and Uses of the Term Structure of Interest Rates // Journal of Finance. 1976. Vol. 31. № 4. P. 1067–1083.

Chambers D.R., Carleton W.T., Waldman D.W. A New Approach to Estimation of the Term Structure of Interest Rates // Journal of Financial and Quantitative Analysis. 1984. Vol. 19. № 3. P. 233–252.

Choudhry M. The Market Yield Curve and Fitting the Term Structure of Interest Rates // The Handbook of Fixed Income Securities (7<sup>th</sup> ed.) / F.J. Fabozzi (ed.) McGraw-Hill, 2005. Ch. 41. P. 939-965.

Christensen J.H.E., Diebold F.X., Rudebusch G.D. An Arbitrage-Free Generalized Nelson – Siegel Term Structure Model // Econometrics Journal. 2009. Vol. 12. № 3. P. C33–C64.

Christensen J.H.E., Diebold F.X., Rudebush G.D. The Affine Arbitrage-free Class of Nelson – Siegel Term Structure Models // Journal of Econometrics. 2011. Vol. 164. № 1. P. 4–20.

Creal D., Koopman S.J., Lucas A. A General Framework for Observation Driven Time-Varying Parameter Models: Tinbergen Institute Discussion Paper. 2008. TI 2008-108/4. (http://www.tinbergen.nl/discussionpapers/08108.pdf)

Creal D., Koopman S.J., Lucas A. Generalized Autoregressive Score Models with Applications // Journal of Applied Econometrics. 2013. Vol. 28. Iss. 5. P. 777–795.

De Rossi G. Kalman Filtering of Consistent Forward Rate Curves: A Tool to Estimate and Model Dynamically the Term Structure // Journal of Empirical Finance. 2004. Vol. 11. Р. 277–308.

Diebold F.X., Li C. Forecasting the Term Structure of Government Bond Yields // Journal of Econometrics. 2006. Vol. 130. P. 337–364.

Diebold F.X., Rudebush G.D., Aruoba S.B. The Macroeconomy and the Yield Curve: A Dynamic Latent Factor Approach // Journal of Econometrics. 2006. Vol. 131. P. 309–338.

Duan J.-C., Simonato J.-G. Estimating and Testing Exponential-Affine Term Structure Models by Kalman Filter // Review of Quantitative Finance and Accounting. 1999. Vol. 13. P. 111–135.

Duffie D., Kan R. A Yield-factor Model of Interest Rates // Mathematical Finance. 1996. Vol. 6. № 4. P. 379–406.

Fama E.F., Bliss R.R. The Information in Long-maturity Forward Rates // American Economic Review. 1987. Vol. 77. № 4 (September). P. 680–692.

Fisher M., Nychka D., Zervos D. Fitting the Term Structure of Interest Rates with Smoothing Splines. Federal Reserve Board Working Paper 95-1. 1995.

Harvey A.C. Dynamic Models for Volatility and Heavy Tails: With Applications to Financial and Economic Time Series (Econometric Society Monograph). Cambridge University Press, 2013.

Harvey A.C., Luati A. Filtering with Heavy Tails // Journal of the American Statistical Association. 2014. Vol. 109. № 507. P. 1112–1122.

Hyndman R.J., Koehler A.B., Ord J.K., Snyder R.D. Forecasting with Exponential Smoothing: The State Space Approach. New York: Springer, 2008.

Koopman S.J., Mallee M.I.P., van der Wel M. Analyzing the Term Structure of Interest Rates Using the Dynamic Nelson-Siegel Model with Time – Varying Parameters // Journal of Business and Economic Statistics. 2010. Vol. 28. P. 329–343.

Linton O., Mammen E., Nielsen J.P., Tanggaard C. Yield Curve Estimation by Kernel Smoothing Methods // Journal of Econometrics. 2001. Vol. 105. P. 185–223.

Lund J. Non-linear Kalman Filtering Techniques for Term-structure Models: The Aarhus School of Business Working Paper. 1997.

McCulloch J.H. Measuring the Term Structure of Interest Rates // Journal of Business. 1971. Vol. 44. № 1. P. 19–31.

McCulloch J.H. The Tax-Adjusted Yield Curve // Journal of Finance. 1975. Vol. 30. № 3. P. 811–830.

Nelson C.R., Siegel A.F. Parsimonious Modeling of Yield Curve // Journal of Business. 1987. Vol. 60. P. 473–489.

RiskMetrics – Technical Document (4th ed.). J.P. Morgan/Reuters, 1996.

Shea G.S. Interest Rate Term Structure Estimation with Exponential Splines: A Note // Journal of Finance. 1985. Vol. 40. № 1. P. 319–325.

Smith J.Q. Diagnostic Checks of Non-standard Time Series Models // Journal of Forecasting. 1985. Vol. 4. P. 283–291.

Stander Y.S. Yield Curve Modeling. Palgrave Macmillan, 2005.

Svensson L.E.O. Estimating Forward Interest Rates with the Extended Nelson & Siegel Method // Sveriges Riksbank Quarterly Review. 1995. № 3. P. 13–26.

Vasicek O.A., Fong H.G. Term Structure Modeling Using Exponential Splines // Journal of Finance. 1982. Vol. 37 (May). P. 339–356.

# A Method for Adaptive Estimation of the Term Structure of Interest Rates

## Avdeeva Olga<sup>1</sup>, Tsyplakov Alexander<sup>2</sup>

<sup>1</sup> Novosibirsk State University, 2, Pirogova st., Novosibirsk, 630090, Russian Federation. E-mail: stepanova.hel@gmail.com

<sup>2</sup> Novosibirsk State University, 2, Pirogova st., Novosibirsk, 630090, Russian Federation. E-mail: tsy@academ.org

One source of information for analyzing profitability of investments is the yields on government bonds with different maturities. However, the fact that bonds are rarely zero-coupon prevents the direct use of these yields. Since payments on bonds are done in different periods, the price of a bond is a sum of nonlinear components with interest rates corresponding to different terms to maturity. The problem of obtaining zero-coupon yield data from bond prices is most acute for the markets such as Russian, where trade volumes are not as large and transactions do not happen very often.

The paper proposes a relatively easy-to-implement method for constructing parametric zero-coupon yield curve given price data, in which the parameters of the curve and volatility of the random disturbances are assumed to be time-varying, while the distribution of random disturbances is fat-tailed. The method modifies the classical Kalman filter and is based on the score vector of the measurement equation and the corresponding information matrix. The closest analogues of the proposed method are GAS (generalized autoregressive score) and DSC (dynamic conditional score) approaches. The method is not demanding to the quality of the data, since it is robust to outliers. Estimates of the interest rate curve are obtained adaptively and reflect the current market situation. Performance of the method is assessed against the data on the Russian government bond market for the period from January 2008 to April 2015. We obtain estimates of the parameters of the dynamic Nelson – Siegel curve for this period.

Key words: government bonds; structure of interest rates; zero-coupon yield curve; dynamic Nelson – Siegel method; Kalman filter.

JEL Classification: E43, G12, C22, C51.

### ∗ ∗

#### ∗

## References

Balabushkin A., Gambarov G., Shevtchuk I. (2004) Ocenka srochnoj struktury procentnyh stavok [Estimation of the Term Structure of Interest Rates]. Rynok Tsennykh Bumag, 11, pp. 43–50; 13, pp. 44– 52.

Balabushkin A., Gambarov G., Shevtchuk I., Nikitin A. (2006) Krivaja beskuponnoj dohodnosti na rynke GKO-OFZ [A Zero-Coupon Yield Curve at the GKO-OFZ Market]. Rynok Tsennykh Bumag, 3 (306), pp. 68–77.

Kornev K. (2011) Modelirovanie dinamiki nenabljudaemyh faktorov vremennoj struktury procentnyh stavok [Modeling the Unobserved Factors Dynamics of the Term Structure of Interest Rates]. Bulletin of the Novosibirsk State University. Series: Socio-Economic Sciences, 11, 1, pp. 54–69.

Lapshin V.A. (2009) Opredelenie srochnoj struktury procentnyh stavok [Determining the Term Structure of Interest Rates]. Bulletin of the Moscow State University. Series 15: Computational Mathematics and Cybernetics, 4, pp. 37–43.

Lukashin Y.P. (2003) Adaptivnye metody kratkosrochnogo prognozirovanija vremennyh rjadov [Adaptive Methods of Short-Term Time Series Prediction]. Moscow: Finance and Statistics.

Rossi E. (2010) Odnomernye GARCH-modeli: obzor [Univariate GARCH Models: A Survey]. Quantile, 8, pp. 1–67.

Tsyplakov A.А. (2011) Vvedenie v modelirovanie v prostranstve sostojanij [An Introduction to State Space Modeling]. Quantile, 9, pp. 1–24.

Anderson B.D.O., Moore J.B. (1979) Optimal Filtering. Englewood Cliffs, New Jersey: Prentice-Hall.

Bank for International Settlements (2005) Zero-Coupon Yield Curves: Technical Documentation. BIS Papers 25.

Bliss R.R. (1997) Testing Term Structure Estimation Methods. Advances in Futures and Options Research, 9, pp. 197–231.

Carleton W.T., Cooper I.A. (1976) Estimation and Uses of the Term Structure of Interest Rates. Journal of Finance, 31, 4. pp. 1067–1083.

Chambers D.R., Carleton W.T., Waldman D.W. (1984) A New Approach to Estimation of the Term Structure of Interest Rates. Journal of Financial and Quantitative Analysis, 19, 3, pp. 233–252.

Choudhry M. (2005) The Market Yield Curve and Fitting the Term Structure of Interest Rates. The Handbook of Fixed Income Securities (7<sup>th</sup> ed.) F.J. Fabozzi (ed.) McGraw-Hill, ch. 41, pp. 939-965.

Christensen J.H.E., Diebold F.X., Rudebusch G.D. (2009) An Arbitrage-Free Generalized Nelson – Siegel Term Structure Model. Econometrics Journal, 12, 3, pp. C33–C64.

Christensen J.H.E., Diebold F.X., Rudebush G.D. (2011) The Affine Arbitrage-free Class of Nelson – Siegel Term Structure Models. Journal of Econometrics, 164, 1, pp. 4–20.

Creal D., Koopman S.J., Lucas A. (2008) A General Framework for Observation Driven Time-Varying Parameter Models. Tinbergen Institute Discussion Paper. TI 2008-108/4. Available at: http://www.tinbergen.nl/ discussionpapers/08108.pdf)

Creal D., Koopman S.J., Lucas A. (2013) Generalized Autoregressive Score Models with Applications. Journal of Applied Econometrics, 28, iss. 5, pp. 777–795.

De Rossi G. (2004) Kalman Filtering of Consistent Forward Rate Curves: A Tool to Estimate and Model Dynamically the Term Structure. Journal of Empirical Finance, 11, pp. 277–308.

Diebold F.X., Li C. (2006) Forecasting the Term Structure of Government Bond Yields. Journal of Econometrics, 130, pp. 337–364.

Diebold F.X., Rudebush G.D., Aruoba S.B. (2006) The Macroeconomy and the Yield Curve: A Dynamic Latent Factor Approach. Journal of Econometrics, 131, pp. 309–338.

Duan J.-C., Simonato J.-G. (1999) Estimating and Testing Exponential-Affine Term Structure Models by Kalman Filter. Review of Quantitative Finance and Accounting, 13, pp. 111–135.

Duffie D., Kan R. (1996) A Yield-factor Model of Interest Rates. Mathematical Finance, 6, 4, pp. 379– 406.

Fama E.F., Bliss R.R. (1987) The Information in Long-maturity Forward Rates. American Economic Review, 77, 4 (September), pp. 680–692.

Fisher M., Nychka D., Zervos D. (1995) Fitting the Term Structure of Interest Rates with Smoothing Splines. Federal Reserve Board Working Paper 95-1.

Harvey A.C. (2013) Dynamic Models for Volatility and Heavy Tails: With Applications to Financial and Economic Time Series (Econometric Society Monograph). Cambridge University Press.

Harvey A.C., Luati A. (2014) Filtering with Heavy Tails. Journal of the American Statistical Association, 109, 507, pp. 1112–1122.

Hyndman R.J., Koehler A.B., Ord J.K., Snyder R.D. (2008) Forecasting with Exponential Smoothing: The State Space Approach. New York: Springer.

Koopman S.J., Mallee M.I.P., van der Wel M. (2010) Analyzing the Term Structure of Interest Rates Using the Dynamic Nelson-Siegel Model with Time – Varying Parameters. Journal of Business and Economic Statistics, 28, pp. 329–343.

Linton O., Mammen E., Nielsen J.P., Tanggaard C. (2001) Yield Curve Estimation by Kernel Smoothing Methods. Journal of Econometrics, 105, pp. 185–223.

Lund J. (1997) Non-linear Kalman Filtering Techniques for Term-structure Models. The Aarhus School of Business Working Paper.

McCulloch J.H. (1971) Measuring the Term Structure of Interest Rates. Journal of Business, 44, 1, pp. 19–31.

McCulloch J.H. (1975) The Tax-Adjusted Yield Curve. Journal of Finance, 30, 3, pp. 811–830.

Nelson C.R., Siegel A.F. (1987) Parsimonious Modeling of Yield Curve. Journal of Business, 60, pp. 473–489.

RiskMetrics – Technical Document (4th ed.). (1996) J.P. Morgan/Reuters.

Shea G.S. (1985) Interest Rate Term Structure Estimation with Exponential Splines: A Note. Journal of Finance, 40, 1, pp. 319–325.

Smith J.Q. (1985) Diagnostic Checks of Non-standard Time Series Models. Journal of Forecasting, 4, pp. 283–291.

Stander Y.S. (2005) Yield Curve Modeling. Palgrave Macmillan.

Svensson L.E.O. (1995) Estimating Forward Interest Rates with the Extended Nelson & Siegel Method. Sveriges Riksbank Quarterly Review, 3, pp. 13–26.

Vasicek O.A., Fong H.G. (1982) Term Structure Modeling Using Exponential Splines. Journal of Finance, 37 (May), pp. 339–356.